Urška Demšar & Paul Harris

# **Visual comparison of Moving Window Kriging models**

#### **Dr Urška Demšar**

National Centre for Geocomputation National University of Ireland Maynooth urska.demsar@nuim.ie

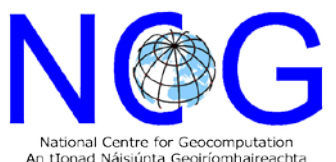

StratAG NOG Sfi (NDP

Work supported by a Research Frontiers Programme Grant (09/RFP/CMS2250) and a Strategic Research Cluster Grant (07/SRC/I1168) by Science Foundation Ireland.

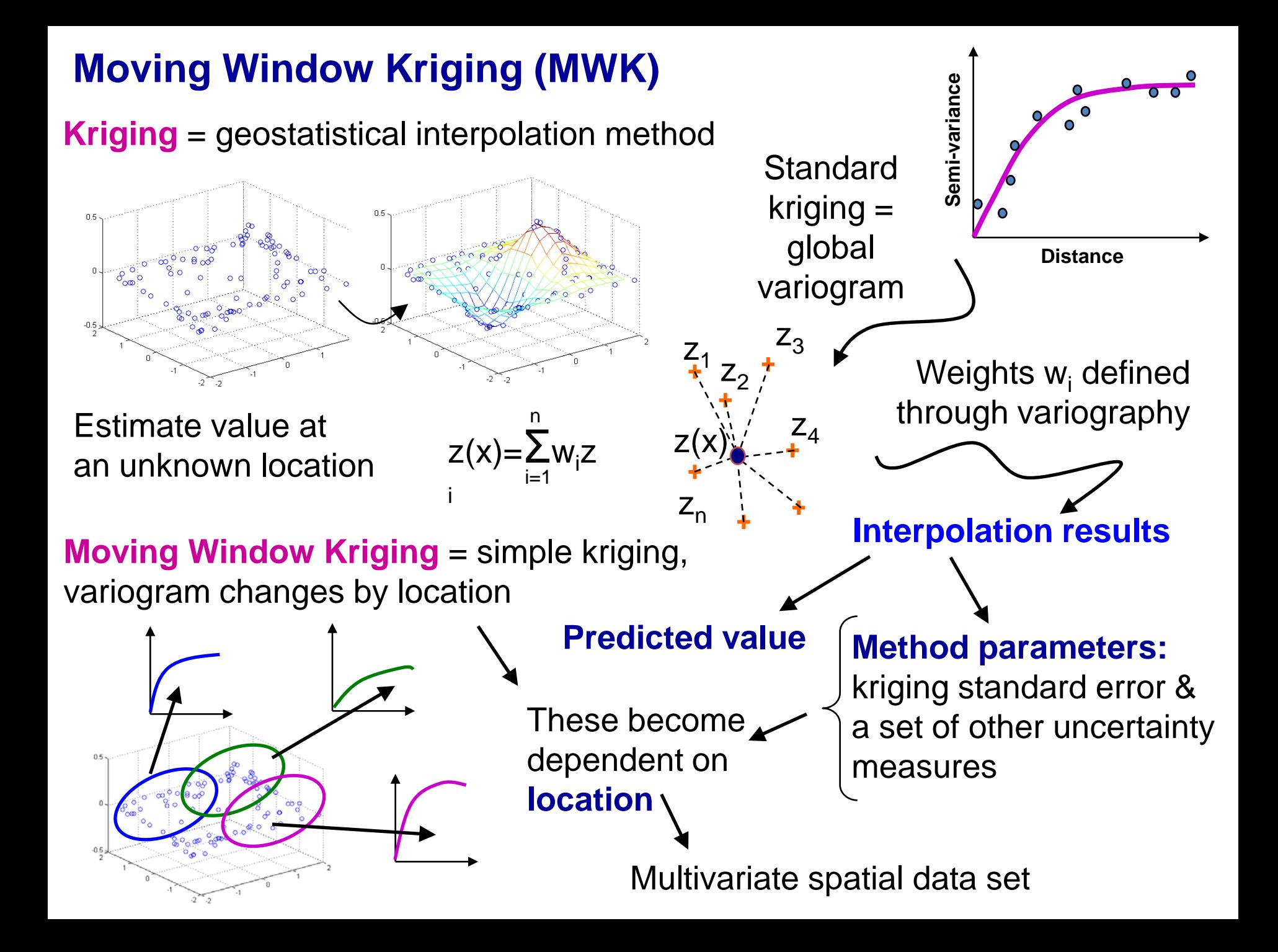

# **Four MWK models – application of robustness**

**Model 1: MW-SK** – not robust

Moving Window Kriging with Simple Kriging (SK)

Outliers in the data Unreliable results Violated assumptions

## **Model 2: ROB1** - robust

- 1. globally Box-Cox transform the data
- 2. locally estimate and model robust (not basic) variograms using the transformed data
- 3. locally apply the four sub-stages of a robust form of SK
- 4. back-transform the robust SK results to the original data space.

## **Model 3: ROB2** – robust, same as ROB1, except

1. locally Box-Cox transform the data

**Model 4: ROB3** – hybrid between MW-SK and ROB2: ROB2 in areas where aspatial outliers are present, MW-SK elsewhere.

Use a **robust version** of the method: resistant to poor results produced by deviation from assumptions

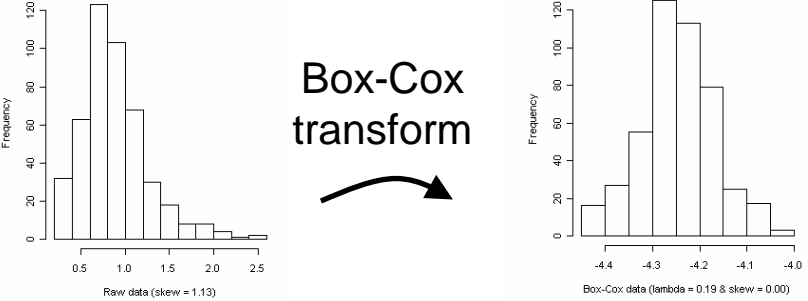

## **Data - Freshwater acidification critical load data set for GB**

#### Calibration data 497 locations

**Calibration sites & IDW surface** 

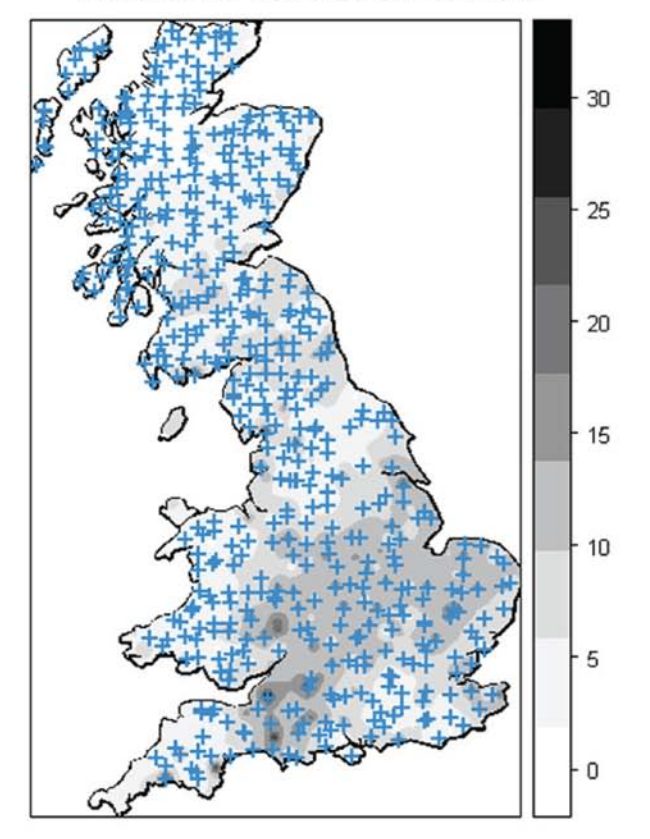

+ calibration sites

#### Model calibration Model results &

Validation data 189 locations

**Validation sites & IDW surface** 

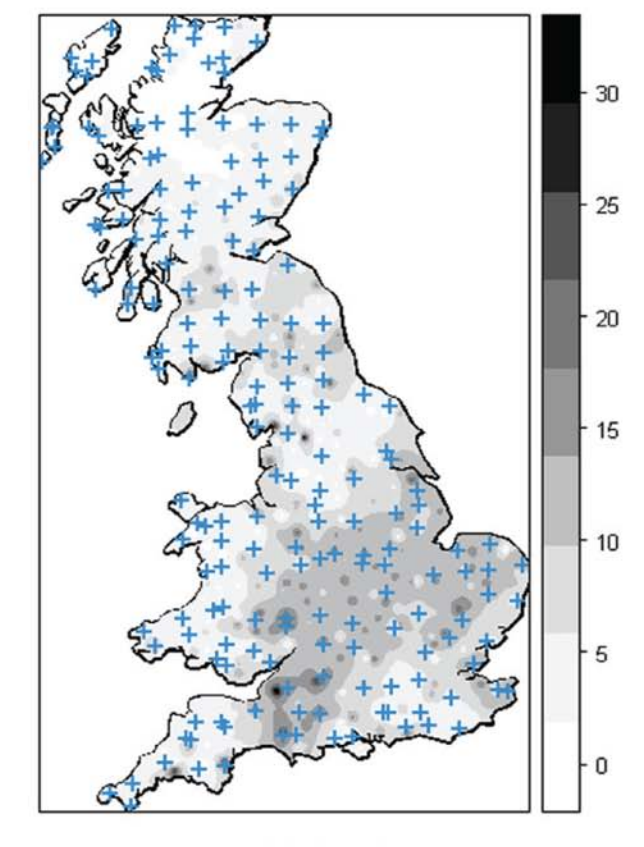

+ validation sites

visualisation

## **Visualising model results – Star Icon Maps and Plots**

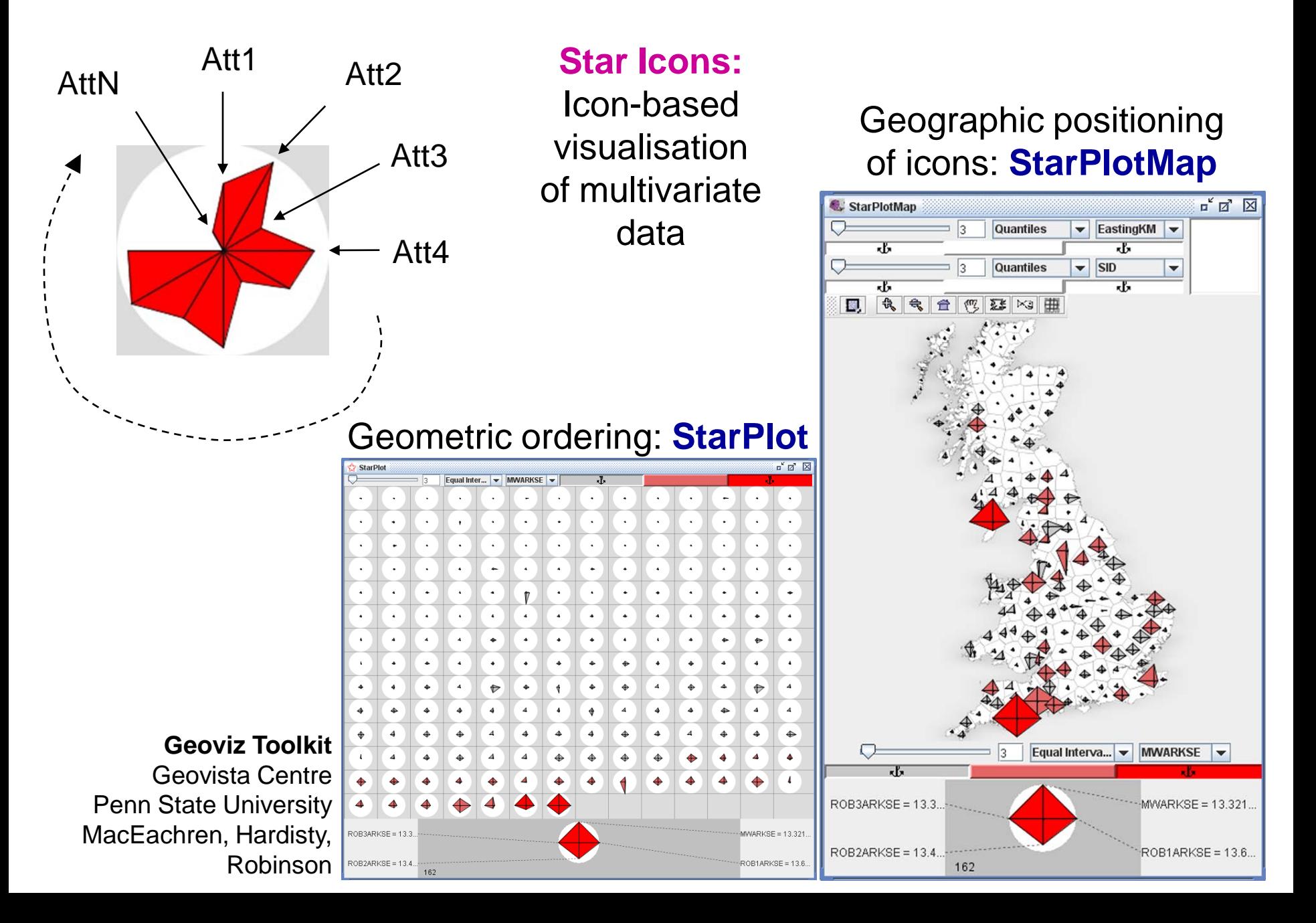

# **Model parametrisation – identifying local spatial structure**

- **Task:** identify areas where **local spatial autocorrelation** (LSA) changes with application of robustness
- Measures of LSA in each model:
- Relative Structural Variability (RSV) –> ideally 100%
- Range -> ideally large

Manually compare variograms of two models at each validation location: MW-SK, ROB2

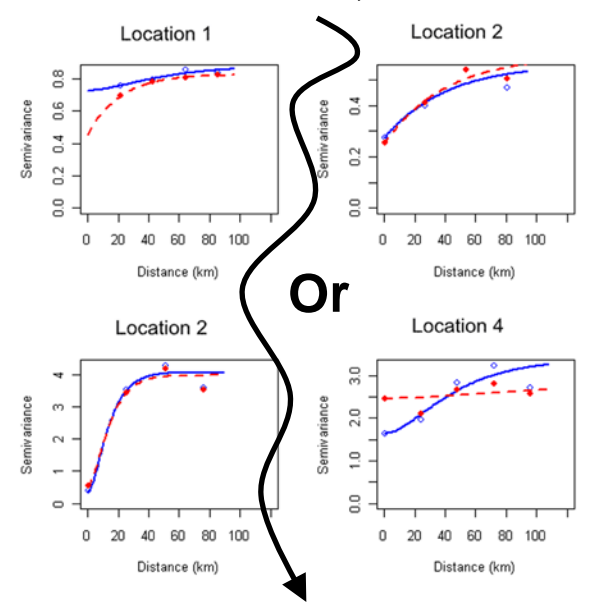

visualise Range and RSV values of both methods at all locations with star icons

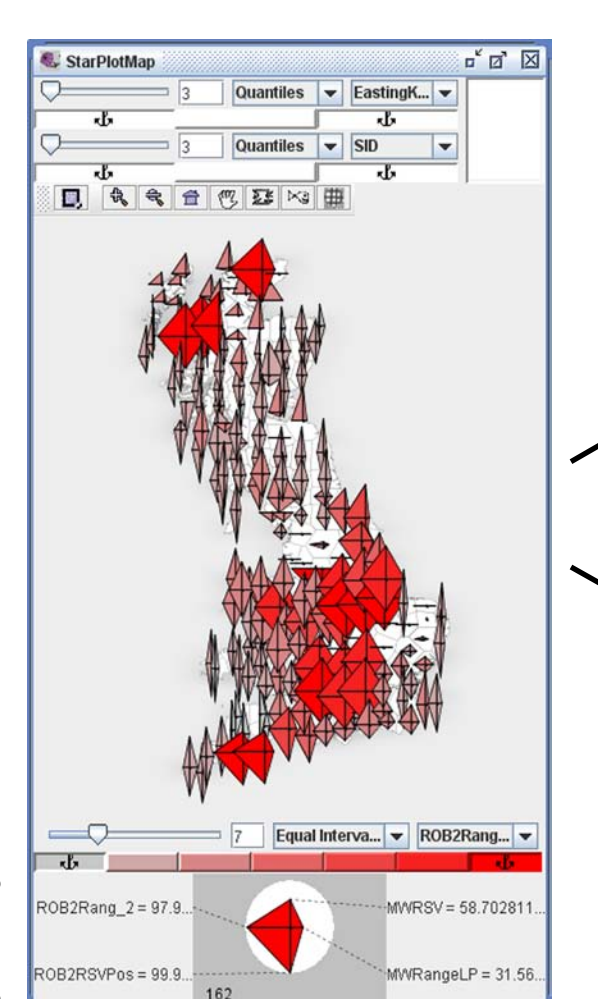

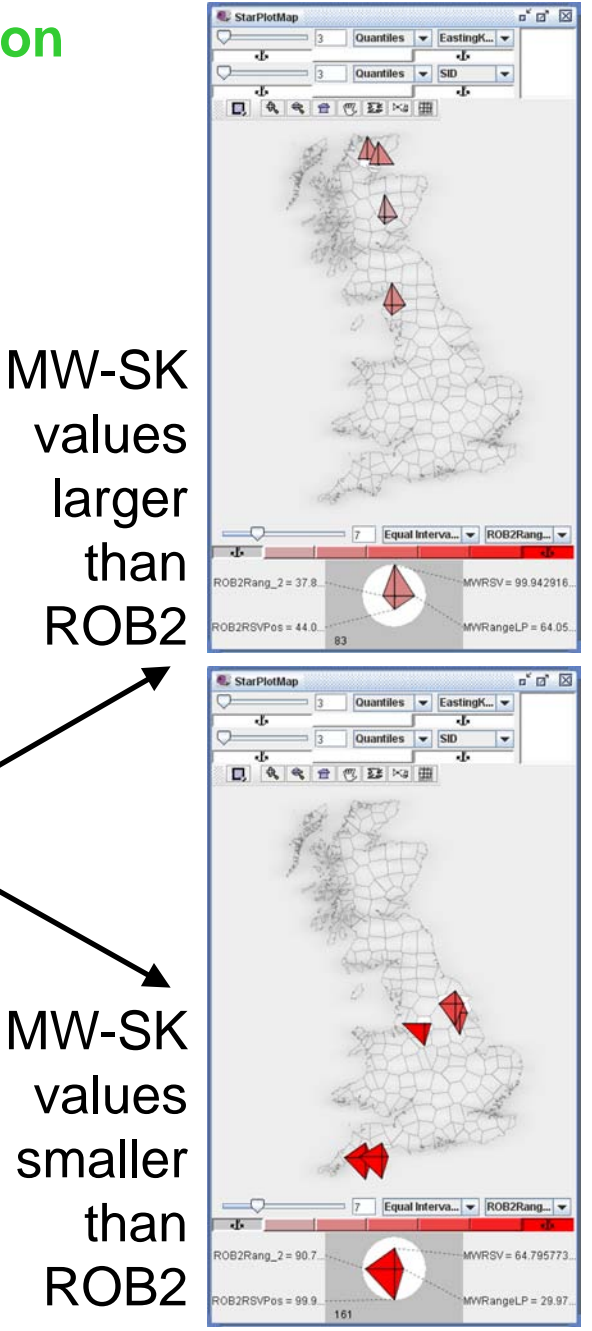

## **Model specification – appropriateness of robustness criterion**

**Task:** is robustness justifiably applied everywhere?

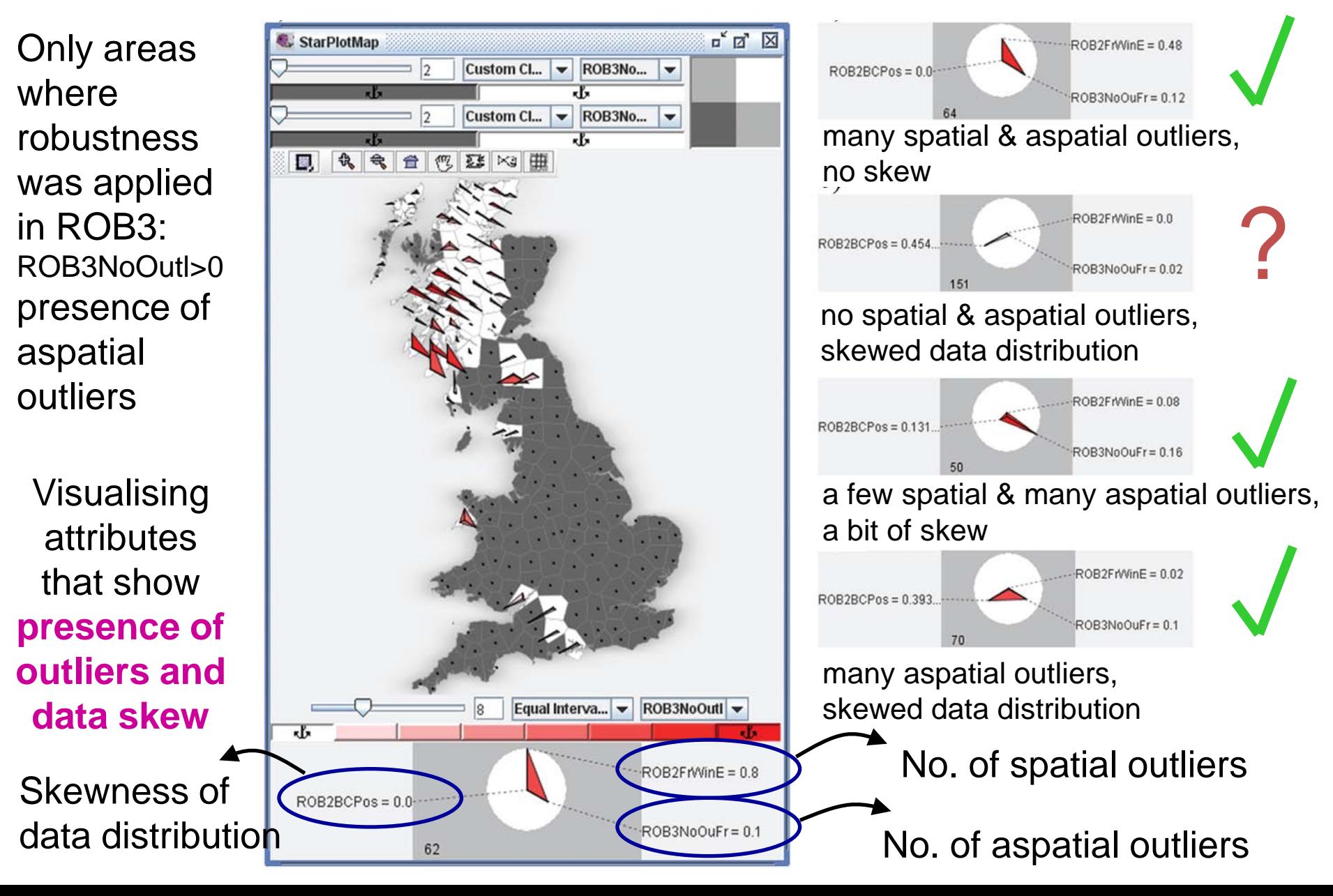

## **Model performance – which of the models works best where?**

**Task:** compare how models perform vs. each other.

Measures of performance

StarPlotMan

 $ROB2RaAK20 = 20.0$ 

**Quantiles** 

- Absolute Residual (AR) –> prediction error

- Kriging Standard Error (KSE) Manually calculate correlation between AR & KSE for each model

> **Or** $\begin{array}{c} \mathbb{Z}_K \times \mathbb{Z}_K \end{array}$ visualise |(AR-KSE)/AR| For all four models simultaneously -> ideally 0 for all

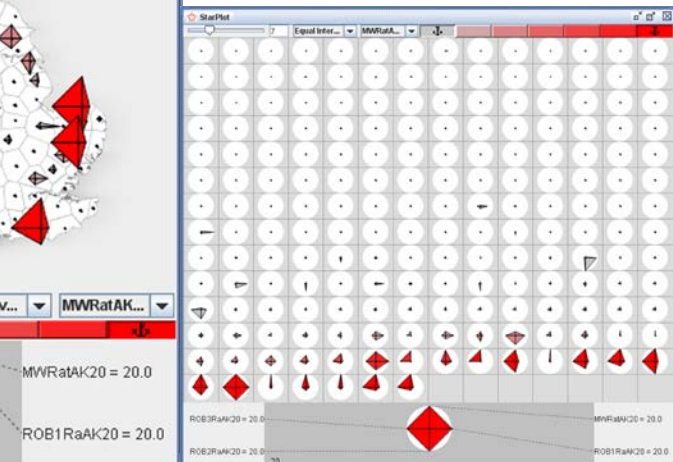

MW-SK performs better than any robust model

 $\mathbf{a}^{\star}$   $\mathbf{a}^{\star}$   $\mathbf{R}$ 

 $OR1$ RaAK $20 = 1$ 

**StarDlotMan** 

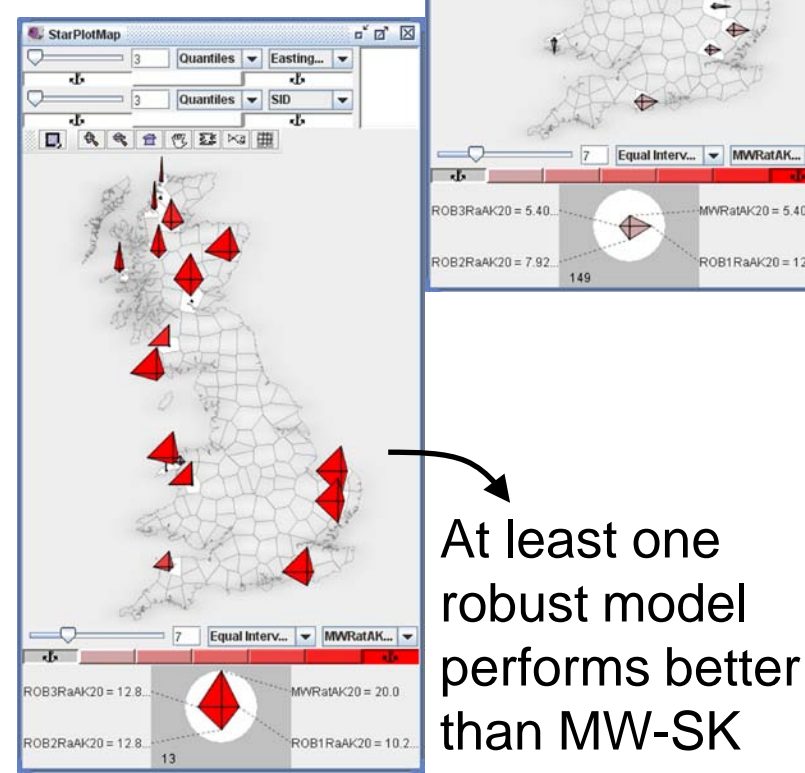

# **Conclusions**

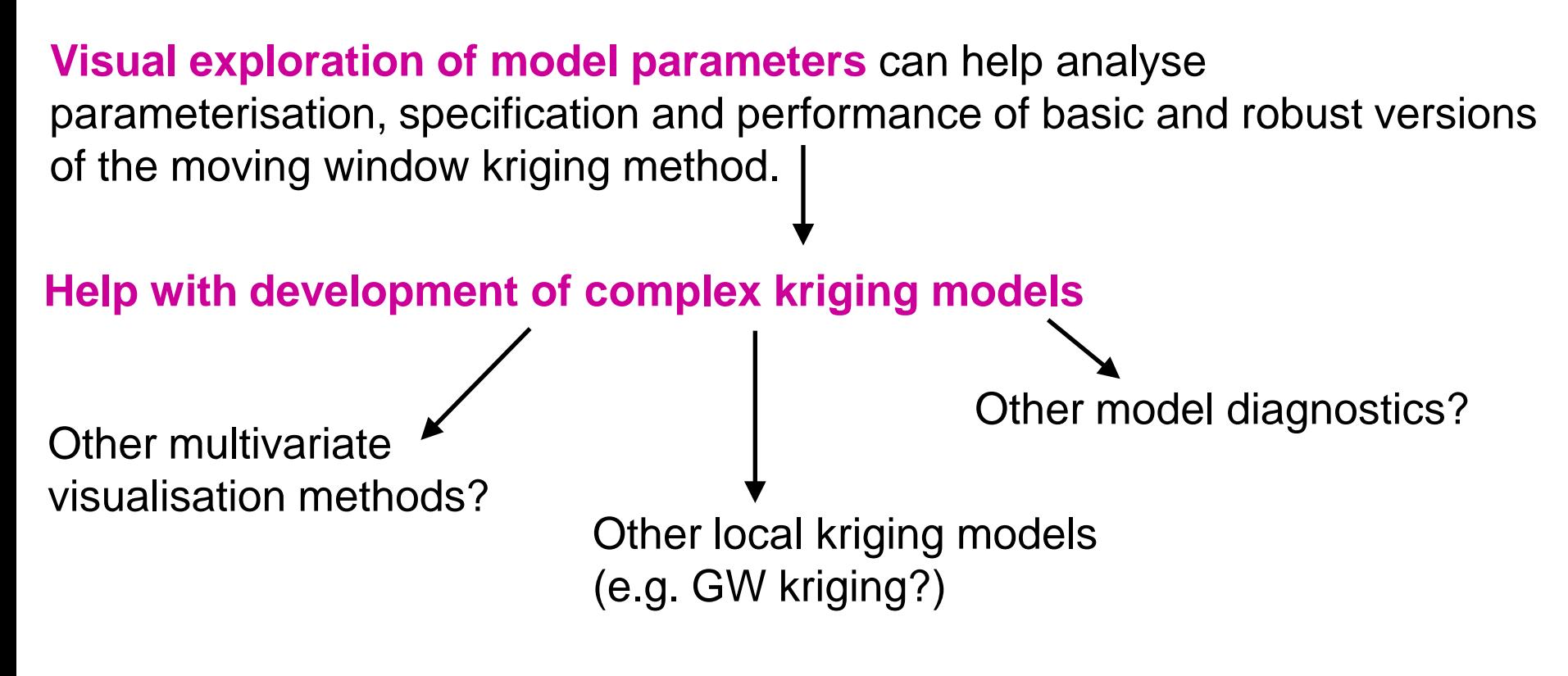

Thank you! Questions?